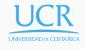

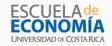

## Lecture 15

## Dynamic Stochastic General Equilibrium Model

Randall Romero Aguilar, PhD I Semestre 2017 Last updated: July 3, 2017

Universidad de Costa Rica EC3201 - Teoría Macroeconómica 2

## Table of contents

- 1. Introduction
- 2. Households
- 3. Firms
- 4. The competitive equilibrium
- 5. The central planning equilibrium
- 6. The steady state
- 7. IRIS

Introduction

## Dynamic Stochastic General Equilibrium (DSGE) models

- DSGE models have become the fundamental tool in current macroeconomic analysis
- They are in common use in academia and in central banks.
- Useful to analyze how economic agents respond to changes in their environment, in a dynamic general equilibrium micro-founded theoretical setting in which all endogenous variables are determined simultaneously.
- Static models and partial equilibrium models have limited value to study how the economy responds to a particular shock.

## DSGE: microfoundations + rational expectations

- Modern macro analysis is increasingly concerned with the construction, calibration and/or estimation, and simulation of DSGE models.
- DSGE models start from micro-foundations, taking special consideration of the rational expectation forward-looking economic behavior of agents.

# Households

## General assumptions about consumers

- · There is a representative agent.
- Who is an optimizer: she maximizes a given objective function.
- · She lives forever: infinite horizon
- $\cdot$  Her happiness depends on consumption C and leisure O.
- The maximization of her objective function is subject to a resource restriction: the budget constraint.

## Instant utility

The instant utility function is

· She prefers more consumption and more leisure to less:

$$u_C > 0$$
  $u_O > 0$ 

• Higher consumption (and leisure) implies greater utility but at a decreasing rate:

$$u_{CC} < 0 u_{OO} < 0$$

## **Expected utility function**

 The consumer's happiness depends on the entire path of consumption and leisure that she expects to enjoy:

$$U(C_0, C_1, \ldots, C_{\infty}, O_0, O_1, \ldots, O_{\infty})$$

- She's impatient: she discounts future utility by  $\beta$ .
- Her utility is time separable.
- · Therefore, her expected utility is

$$\mathbb{E}_0 \sum_{t=0}^{\infty} \beta^t u(C_t, O_t)$$

## Resource ownership

- To define a budget constraint we must introduce property rights.
- Here,we assume that the consumer is the owner of production factors: capital K and L labor.
- L comes from the available endowment of time, which we normalize to 1. Because time cannot be accumulated, labor decisions will be static.
- K is accumulated through investment, which in turn depends on savings.
- · Consumer also owns the firm.

## The budget constraint

- Household income comes from renting both productive factors to the production sector, at given rental prices.
- Household can do two things with these earnings: expend it in consumption or save it.
- Then, the budget constraint is

$$P_t\left(C_t + S_t\right) \le W_t L_t + R_t K_t + \Pi_t$$

where

 $P_t=$  price of consumption good  $S_t=$  savings  $R_t=$  user cost of capital  $W_t=$  wage  $\Pi_t=$  firm's profits (= dividends)

• Since there is no money, we normalize  $P_t = 1 \quad \forall t$ .

#### Resource constraints

· Since time is spent either working or in leisure:

$$O_t + L_t = 1 \quad \forall t$$

• Given this constraint, in what follows we write the instant utility function as:

$$u(C, 1-L)$$

• Because capital deteriorates over time, its accumulation is subject to depreciation rate  $\delta$ :

$$K_{t+1} = (1 - \delta)K_t + I_t$$

#### The financial sector

- To keep things simple, we assume that there is a competitive sector that transforms savings directly into investment without any cost.
- Thus

$$S_t = I_t$$

 Combining this assumption with the budget constraint and the capital accumulation equation, the consumer is constraint by

$$C_{t} \leq W_{t}L_{t} + R_{t}K_{t} + \Pi_{t} - S_{t}$$

$$\leq W_{t}L_{t} + R_{t}K_{t} + \Pi_{t} - I_{t}$$

$$\leq W_{t}L_{t} + R_{t}K_{t} + \Pi_{t} + (1 - \delta)K_{t} - K_{t+1}$$

$$\leq W_{t}L_{t} + \Pi_{t} + (1 + R_{t} - \delta)K_{t} - K_{t+1}$$

## The consumer problem

The consumer problem is to maximize her lifetime utility

$$\mathbb{E}_0 \sum_{t=0}^{\infty} \beta^t u(C_t, 1 - L_t)$$

subject to the budget constraint\*

$$C_t = W_t L_t + \Pi_t + (1 + R_t - \delta) K_t - K_{t+1}$$
  $\forall t = 0, 1, ...$ 

where  $K_0$  is predetermined.

 $<sup>^{*}</sup>$ We impose equality because  $u_{C}>0.$ 

## The consumer problem: dynamic programming

- The consumer problem is recursive, so we can represent it by a Bellman equation.
- "Current capital" is the state variable, "next capital" and labor are the policy variables.
- · Then we write

$$V(K) = \max_{K',L} \left\{ u(C,1-L) + \beta \operatorname{\mathbb{E}} V(K') \right\}$$

subject to the budget constraint

$$C = WL + \Pi + (1 + R - \delta)K - K'$$

## The consumer problem: solution

· The FOCs are:

$$u_O = W u_C$$
 (wrt labor) 
$$u_C = \beta \, \mathbb{E} \, V'(K')$$
 (wrt capital)

The envelope condition is

$$V'(K) = (1 + R - \delta) u_C$$

· Therefore, the Euler equation is

$$u_C = \beta \mathbb{E} \left[ (1 + R' - \delta) u_{C'} \right]$$

## Consumer optimization: In summary

· For the numerical solution of the model, we assume that

$$u(C_t, 1 - L_t) = \gamma \ln C_t + (1 - \gamma) \ln(1 - L_t)$$

Therefore, the solution of the consumer problem requires

$$1 = \beta \mathbb{E} \left[ (1 + R_{t+1} - \delta) \frac{C_t}{C_{t+1}} \right]$$
$$C_t = \frac{\gamma}{1 - \gamma} W(1 - L_t)$$
$$K_{t+1} = (1 - \delta) K_t + I_t$$

# **Firms**

#### The firms

- Firms produce goods and services the households will consume of save.
- $\bullet$  To do this, they transform capital K and labor L into final output.
- They rent these factors from households.

#### **Production function**

Technology is described by the aggregate production function

$$Y_t = A_t F\left(K_t, L_t\right)$$

where  $Y_t$  is aggregate output and  $A_t$  is total factor productivity (TFP).

· Production increases with inputs...

$$F_K > 0 F_L > 0$$

· ...but marginal productivity of each factor is decreasing :

$$F_{KK} < 0$$
  $F_{LL} < 0$ 

#### We assume that

· Production has constant returns to scale:

$$A_t F(\lambda K_t, \lambda L_t) = \lambda Y_t$$

Both factors are indispensable for production

$$A_t F\left(0, L_t\right) = 0 \qquad \qquad A_t F\left(K_t, 0\right) = 0$$

Production satisfies the Inada conditions

$$\lim_{K \to 0} F_K = \infty \qquad \qquad \lim_{L \to 0} F_L = \infty$$

$$\lim_{K \to \infty} F_K = 0 \qquad \qquad \lim_{L \to \infty} F_L = 0$$

## The firm's problem: static optimization

 Firms maximize profits, subject to the technological constraint.

$$\max_{K_t,L_t}\Pi_t = Y_t - W_tL_t - R_tK_t$$
 s.t. 
$$Y_t = A_tF\left(K_t,L_t\right)$$

or simply

$$\max_{K_t, L_t} A_t F\left(K_t, L_t\right) - W_t L_t - R_t K_t$$

## The firm's problem: solution

· The FOCs are:

$$W_t = A_t F_L \left( K_t, L_t \right)$$
 (wrt labor)   
  $R_t = A_t F_K \left( K_t, L_t \right)$  (wrt capital)

that is, the relative price of productive factors equals their marginal productivity.

#### Side note: Euler's theorem

Let f(x) be a  $\mathcal{C}^1$  homogeneous function of degree k on  $\mathbb{R}^n_+$ . Then, for all x,

$$x_1 \frac{\partial f}{\partial x_1}(x) + x_2 \frac{\partial f}{\partial x_2}(x) + \dots + x_n \frac{\partial f}{\partial x_n}(x) = kf(x)$$

## The firm's profits

 Since F is homogeneous of degree one (constant returns to scale), Euler's theorem implies

$$[A_t F_K (K_t, L_t)] K_t + [A_t F_L (K_t, L_t)] L_t = Y_t$$

Substitute FOCs from firms problem:

$$R_t K_t + W_t L_t = Y_t$$

and therefore optimal profits will equal zero:

$$\Pi_t = Y_t - R_t K_t - W_t L_t = 0$$

## The total factor productivity

 $\cdot$  The TFP  $A_t$  follows a first-order autorregresive process:

$$\ln A_t = (1 - \rho) \ln \bar{A} + \rho \ln A_{t-1} + \epsilon_t$$

where the productivity shock  $\epsilon_t$  is a Gaussian white noise process:

$$\epsilon_t \sim N(0, \sigma^2)$$

 This assumption led to the birth of the Real Business Cycle (RBC) literature. • The TFP process can also be written

$$\ln A_t - \ln \bar{A} = \rho \left( \ln A_{t-1} - \ln \bar{A} \right) + \epsilon_t$$

- · In equilibrium,  $A_t = \bar{A}$ .
- Productivity shocks cause persistent deviations in productivity from its equilibrium value:

$$\frac{\partial \left(\ln A_{t+s} - \ln \bar{A}\right)}{\partial \epsilon_t} = \rho^{s-1} > 0$$

as long as  $\rho > 0$ .

Although persistent, the effect of a shock is not permanent

$$\lim_{s \to \infty} \frac{\partial \left( \ln A_{t+s} - \ln \bar{A} \right)}{\partial \epsilon_t} = \rho^{s-1} = 0$$

## Firm optimization: In summary

· For the numerical solution of the model, we assume that

$$A_t F\left(K_t, L_t\right) = A_t K_t^{\alpha} L_t^{1-\alpha}$$
 and  $\bar{A} = 1$ 

· Therefore, the solution of the firm problem requires

$$\begin{aligned} W_t &= (1 - \alpha) A_t \left(\frac{K_t}{L_t}\right)^{\alpha} = (1 - \alpha) \frac{Y_t}{L_t} \\ R_t &= \alpha A_t \left(\frac{L_t}{K_t}\right)^{1 - \alpha} = \alpha \frac{Y_t}{K_t} \\ Y_t &= A_t K_t^{\alpha} L_t^{1 - \alpha} \\ \ln A_t &= \rho \ln A_{t-1} + \epsilon_t \end{aligned}$$

The competitive equilibrium

## Putting the agents together

- The equilibrium of this models depends on the interaction of consumers and firms.
- Households decide how much to consume  $C_t$ , to invest (save)  $I_t = S_t$ , and to work  $L_t$ , with the objective of maximizing their happiness, taking as given the prices of inputs.
- Firms decide how much to produce  $Y_t$ , by hiring capital  $K_t$  and labor  $L_t$ , given the prices of production factors.
- Since both agents take all prices as given, this is a competitive equilibrium.

## The competitive equilibrium

The competitive equilibrium for this economy consists of

- 1. A pricing system for W and R
- 2. A set of values assigned to Y, C, I, L and K.

#### such that

- given prices, the consumer optimization problem is satisfied;
- 2. given prices, the firm maximizes its profits; and
- 3. all markets clear at those prices.

The competitive equilibrium for this economy consists of prices  $W_t$  and  $R_t$ , and quantities  $A_t$ ,  $Y_t$ ,  $C_t$ ,  $I_t$ ,  $L_t$  and  $K_{t+1}$  such that:

$$1 = \beta \mathbb{E} \left[ (1 + R_{t+1} - \delta) \frac{C_t}{C_{t+1}} \right]$$

$$C_t = \frac{\gamma}{1 - \gamma} W (1 - L_t)$$

$$K_{t+1} = (1 - \delta) K_t + I_t$$

$$W_t = (1 - \alpha) \frac{Y_t}{L_t}$$

$$R_t = \alpha \frac{Y_t}{K_t}$$

$$Y_t = A_t K_t^{\alpha} L_t^{1 - \alpha}$$

$$\ln A_t = \rho \ln A_{t-1} + \epsilon_t$$

$$Y_t = C_t + L_t$$

- First 3 equations characterize solution of consumer problem
- Next 3 equations characterize solution of firm problem
- Next equation governs dynamic of TFP
- Last equation implies equilibrium in goods markets
- Equilibrium in factor markets is implicit: we use same K, L in consumer and firm problems
- Later, we use these 8 equations in IRIS to solve and simulate the model.

#### Welfare theorems

If there are no distortions such as (distortionary) taxes or externalities, then

 $1^{st}$  Welfare Theorem The competitive equilibrium characterized in last slide is Pareto optimal  $2^{nd}$  Welfare Theorem For any Pareto optimum a price system  $W_t,\,R_t$  exists which makes it a competitive equilibrium

The central planning equilibrium

## The central planner

- An alternative setting to a competitive market environment is to consider a centrally planned economy
- The central planner makes all decisions in the economy.
- · Objective: the joint maximization of social welfare
- Prices have no role in this setting.

## The central planner problem

The central planner problem is to maximize social welfare

$$\mathbb{E}_0 \sum_{t=0}^{\infty} \beta^t u(C_t, 1 - L_t)$$

subject to the constraints  $\forall t = 0, 1, \dots$ 

$$\forall t = 0, 1, \dots$$

$$C_t + I_t = Y_t$$
 (resource constraint) 
$$Y_t = A_t F(K_t, L_t)$$
 (technology constraint) 
$$K_{t+1} = (1 - \delta)K_t + I_t$$
 (capital accumulation)

where  $K_0$  is predetermined. The three constraints can be combined into

$$C_t + K_{t+1} = A_t F(K_t, L_t) + (1 - \delta) K_t$$

# The central planner problem: dynamic programming

- The central planner problem is recursive too, so we can represent it by a Bellman equation.
- "Current capital" is the state variable, "next capital" and labor are the policy variables.
- · Then we write

$$V(K) = \max_{K',L} \left\{ u(C,1-L) + \beta \operatorname{\mathbb{E}} V(K') \right\}$$

subject to the constraint

$$C = AF(K, L) + (1 - \delta)K - K'$$

### The central planner problem: solution

· The FOCs are:

$$u_O = u_C A F_L(K,L)$$
 (wrt labor) 
$$u_C = \beta \mathbb{E} V'(K')$$
 (wrt capital)

The envelope condition is

$$V'(K) = [AF_K(K, L) + 1 - \delta] u_C$$

Therefore, the Euler equation is

$$u_C = \beta \mathbb{E} \left\{ \left[ AF_{K'}(K', L') + 1 - \delta \right] u_{C'} \right\}$$

## Central planner optimization: In summary

 For the numerical solution of the model, we assume again that

$$u(C_t, 1 - L_t) = \gamma \ln C_t + (1 - \gamma) \ln(1 - L_t)$$
$$F(K_t, L_t) = K_t^{\alpha} L_t^{1 - \alpha}$$

Therefore, the solution of the central planner problem requires

$$1 = \beta \mathbb{E}\left[\left(\alpha \frac{Y_{t+1}}{K_{t+1}} + 1 - \delta\right) \frac{C_t}{C_{t+1}}\right]$$
$$C_t = \frac{\gamma}{1 - \gamma} (1 - \alpha) \frac{Y_t}{L_t} (1 - L_t)$$
$$K_{t+1} = (1 - \delta) K_t + I_t$$

### The central planning equilibrium

The central planning equilibrium for this economy consists quantities  $A_t$ ,  $Y_t$ ,  $C_t$ ,  $I_t$ ,  $L_t$  and  $K_{t+1}$  such that:

$$1 = \beta \mathbb{E}\left[\left(\alpha \frac{Y_{t+1}}{K_{t+1}} + 1 - \delta\right) \frac{C_t}{C_{t+1}}\right]$$
$$\frac{C_t}{1 - L_t} = \frac{\gamma}{1 - \gamma} (1 - \alpha) \frac{Y_t}{L_t}$$
$$K_{t+1} = (1 - \delta) K_t + I_t$$
$$Y_t = A_t K_t^{\alpha} L_t^{1 - \alpha}$$

 $\ln A_t = \rho \ln A_{t-1} + \epsilon_t$  $Y_t = C_t + I_t$ 

- These equations characterize solution of the social planner problem
- There are no market equilibrium conditions, because there are no markets
- · There are no prices
- Last equation is a feasibility constraint

### Central planner vs. competitive market equilibria

- The solution under a centrally planned economy is exactly the same as under a competitive market.
- This is because there are no distortions in our model that alters the agents' decisions regarding the efficient outcome.
- Only difference: In central planner setting there are no markets for production factors, and therefore no price for factors either.

The steady state

#### The steady state

- The steady state refers to a situation in which, in the absence of random shocks, the variables are constant from period to period.
- Since there is no growth in our model, it is stationary, and therefore it has a steady state.
- We can think of the stead state as the long term equilibrium of the model.
- To calculate the steady state, we set all shocks to zero and drop time indices in all variables.

# Computing the steady state for the competitive equilibrium

In this case, the steady state consists of prices  $\bar{W}$  and  $\bar{R}$ , and quantities  $\bar{A}$ ,  $\bar{Y}$ ,  $\bar{C}$ ,  $\bar{I}$ ,  $\bar{L}$  and  $\bar{K}$  such that:

$$1 = \beta(1 + \bar{R} - \delta)$$

$$\bar{C} = \frac{\gamma}{1 - \gamma} \bar{W} (1 - \bar{L})$$

$$\bar{I} = \delta \bar{K}$$

$$\bar{W} = (1 - \alpha) \frac{\bar{Y}}{\bar{L}}$$

$$\bar{R} = \alpha \frac{\bar{Y}}{\bar{K}}$$

$$\bar{Y} = \bar{A} \bar{K}^{\alpha} \bar{L}^{1 - \alpha}$$

$$\bar{Y} = \bar{C} + \bar{I}$$

# **IRIS**

- IRIS is a free, open-source toolbox for macroeconomic modeling and forecasting in Matlab®, developed by the IRIS Solutions Team since 2001.
- In a user-friendly command-oriented environment, IRIS integrates core modeling functions (flexible model file language, tools for simulation, estimation, forecasting and model diagnostics) with supporting infrastructure (time series analysis, data management, or reporting).
- · It can be downloaded from Github.

#### Solving the model with IRIS

- To solve the model, one creates two files
   .model Here we describe the model: declare its
   variables, parameters, and equations
   .m this is a regular MATLAB file. Here we load the
   model, solve it, and analyze it.
- The code presented here is based on Torres (2015, pp.51-52), which was written to be used with DYNARE instead of IRIS.

#### The .model file: Define variables

- The .model file is a text file, where we declare (usually) four sections:
  - !transition variables
  - ·!transition shocks
  - · !parameters
  - ·!transition\_equations
- Although not required, using 'labels' greatly improves readability.

```
!transition_variables
'Income' Y
'Consumption' C
'Investment' I
'Capital' K
'Labour' L
'Wage' W
'Real interest rate' R
'Productivity' A
!transition_shocks
'Productivity shock' e
```

#### Model calibration

For the model to be completely computationally operational, a value must be assigned to the parameters.

| Paramete | r Definition                | Value |
|----------|-----------------------------|-------|
| $\alpha$ | Marginal product of capital | 0.35  |
| $\beta$  | Discount factor             | 0.97  |
| $\gamma$ | Preference parameter        | 0.40  |
| $\delta$ | Depreciation rate           | 0.06  |
| $\rho$   | TFP autoregresive parameter | 0.95  |
| $\sigma$ | TFP standard deviation      | 0.01  |

### The .model file: Define and calibrate parameters

```
!parameters
'Income share of capital' alpha = 0.35
'Discount factor' beta = 0.97
'Preferences parameter' gamma = 0.40
'Depreciation rate' delta = 0.06
'Autorregresive parameter' rho = 0.95
```

- In the !parameters section, we declare all parameters (so we can use them later in the equations)
- Optionally, we can calibrate them here, (otherwise we do it in the .m file)

## The .model file: Specify the model equations

```
!transition_equations
'Consumption vs. leisure choice'
C = (gamma/(1-gamma))*(1-L)*(1-alpha)*Y/L;
'Euler equation'
1 = beta * ((C/C\{+1\}) * (R\{+1\} + (1-delta))):
'Production function'
Y = A*(K\{-1\}^a lpha) * (L^(1-a lpha));
'Capital accumulation'
K = I + (1 - delta) * K{-1};
'Investment equals savings'
I = Y - C:
'Labor demand'
W = (1-alpha) * A * (K{-1} / L)^alpha;
'Capital demand'
R = alpha * A * (L / K{-1})^{(1-alpha)};
'Productivity AR(1) process'
log(A) = rho * log(A\{-1\}) + e;
```

- Equations are separated by semicolon
- Lags are indicated by {-n}, leads by {+n}
- Equations are easier to identify with 'labels'

# The .m file: Working with the model

- The .m file is a Matlab file, where we work with the model
- To work with IRIS, we need to add it to the path using addpath
- It is recommended to start with a clean session
- We read the model using model

### The .m file: Finding the steady state

- IRIS uses the sstate command to look for the steady state
- · To use it, we have to guess initial values, which we assign to the model, starting with the ititial params in

```
get(m,'params')
```

```
% INITIAL VALUES
P = get(m, 'params');
P.Y = 1;
P.C = 0.8;
P.L = 0.3:
P.K = 3.5:
P.I = 0.2:
P.W = (1-P.alpha)*P.Y/P.L;
P.R = P.alpha * P.Y/P.K;
P.A = 1:
%% STEADY STATE
m = assign(m, P);
m = sstate(m, 'blocks=',true);
chksstate (m)
get(m, 'sstate')
```

### Steady states: results

#### We find that the steady state is given by

| Output               | 0 7/ / 7                                                            |                                                                                            |
|----------------------|---------------------------------------------------------------------|--------------------------------------------------------------------------------------------|
|                      | 0.7447                                                              | 1.000                                                                                      |
| Consumption          | 0.5727                                                              | 0.769                                                                                      |
| Investment           | 0.1720                                                              | 0.231                                                                                      |
| Capital              | 2.8665                                                              | 3.849                                                                                      |
| Labor                | 0.3604                                                              | -                                                                                          |
| Capital rental price | 0.0909                                                              | -                                                                                          |
| Real Wage            | 1.3431                                                              | -                                                                                          |
| TFP                  | 1.0000                                                              | -                                                                                          |
|                      | Investment<br>Capital<br>Labor<br>Capital rental price<br>Real Wage | Investment 0.1720 Capital 2.8665 Labor 0.3604 Capital rental price 0.0909 Real Wage 1.3431 |

## The .m file: Solving and simulating the model

- IRIS uses the solve and simulate commands to get the solution and run simulations of the model.
- Here, we simulate the impact of an unanticipated 10% increase in total factor productivity:

$$\ln A_t = 0.95 \ln A_{t-1} + \epsilon_t$$

 Notice how persistent the shock is.

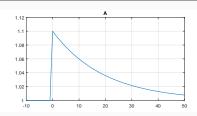

# Responses of endogenous variables to productivity shock

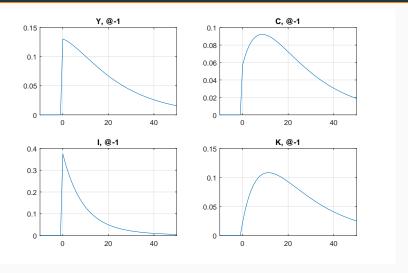

Relative deviations respect to pre-shock values

# Responses of endogenous variables to productivity shock

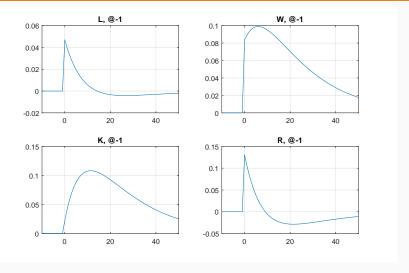

Relative deviations respect to pre-shock values

#### References

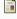

Torres, Jose L. (2015). *Introduction to Dynamic Macroeconomic General Equilibrium Models*. 2nd ed. Vernon Press. ISBN: 1622730240.